Министерство сельского хозяйства Российской Федерации федеральное государственное бюджетное образовательное учреждение высшего образования "Вятский государственный агротехнологический университет"

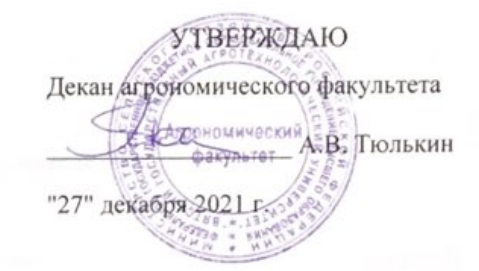

# Использование персонального компьютера в расчетах технологических процессов рабочая программа дисциплины (модуля)

Закреплена за кафедрой

#### информационных технологий и статистики

Учебный план

Направление подготовки 19.03.04 Технология продукции и организация общественного питания "Технология Направленность (профиль) образовательной программы

продукции и организация общественного питания"

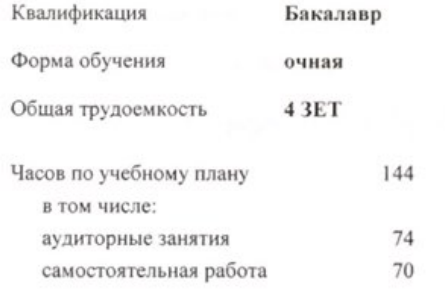

Виды контроля в семестрах: зачеты с оценкой 6

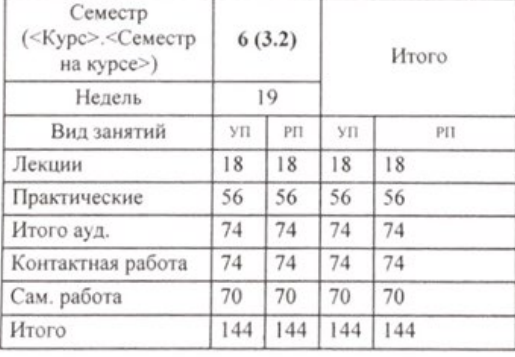

#### Распределение часов дисциплины по семестрам

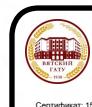

ДОКУМЕНТ ПОДПИСАН ЭЛЕКТРОННОЙ ПОДПИСЬЮ

Киров 2021

Программу составил(и):

к.э.н., Доцент, Козлова Лариса Алексеевна

Рецензент(ы): к.п.н., Доцент, Дьячков Валерий Павлович

Рабочая программа дисциплины

Использование персонального компьютера в расчетах технологических процессов

разработана в соответствии с ФГОС:

Федеральный государственный образовательный стандарт высшего образования - бакалавриат по направлению подготовки 19.03.04 Технология продукции и организация общественного питания (приказ Минобрнауки России от 17.08.2020 г. № 1047)

составлена на основании Учебного плана:

Направление подготовки 19.03.04 Технология продукции и организация общественного питания Направленность (профиль) образовательной программы "Технология продукции и организация общественного питания"

одобренного и утвержденного Ученым советом университета от 27.12.2021 протокол № 12.

Рабочая программа дисциплины рассмотрена и одобрена учебно-методической комиссией

агрономического факультета

Протокол №  $\overline{+}$  от "27" декабря 2021 г.

Рабочая программа дисциплины рассмотрена и одобрена на заседании кафедры

информационных технологий и статистики

Протокол №61 от "27" декабря 2020 г.

Зав. кафедрой

к.э.н. доцент Козлова Лариса Алексеевна

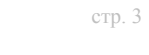

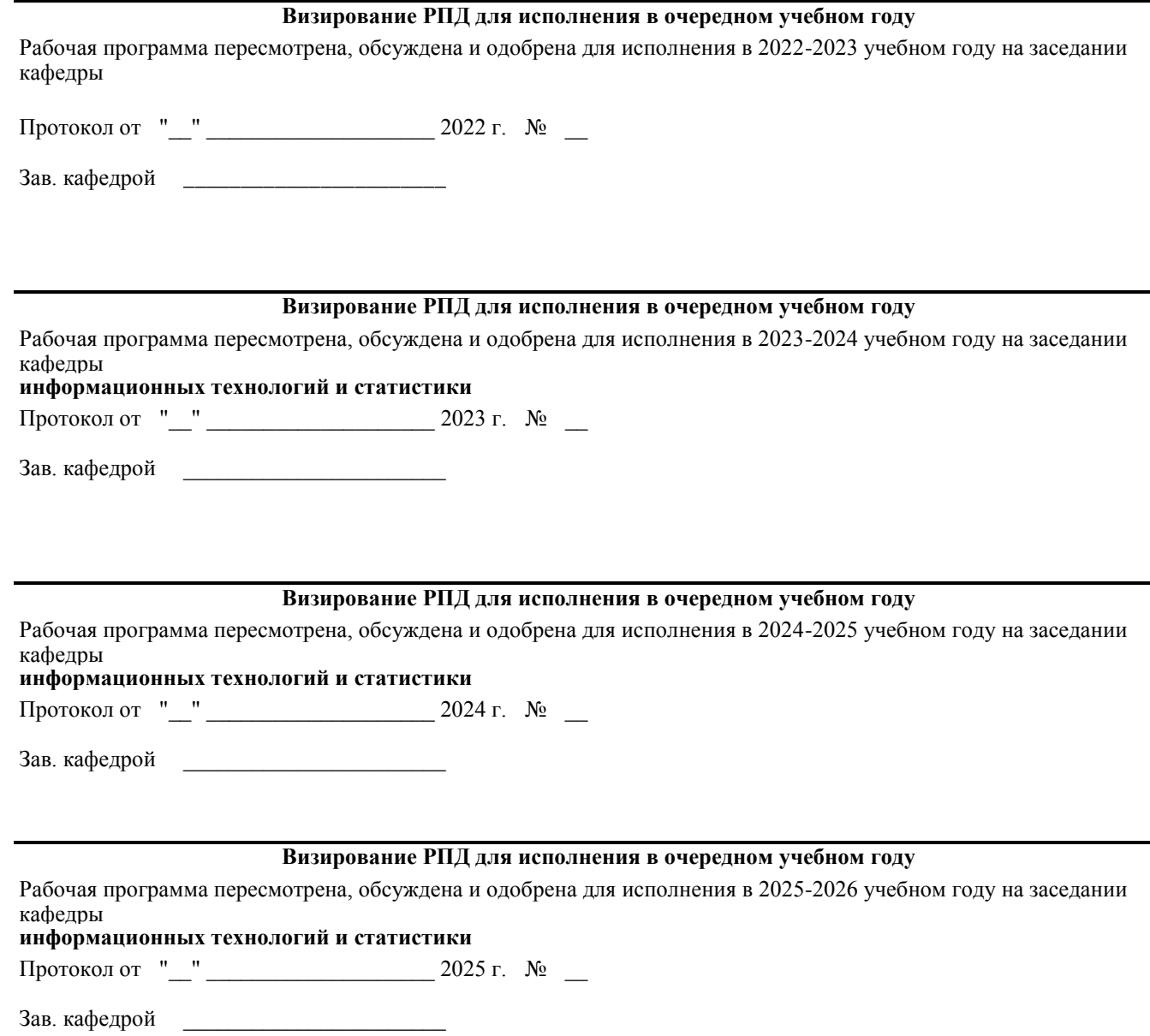

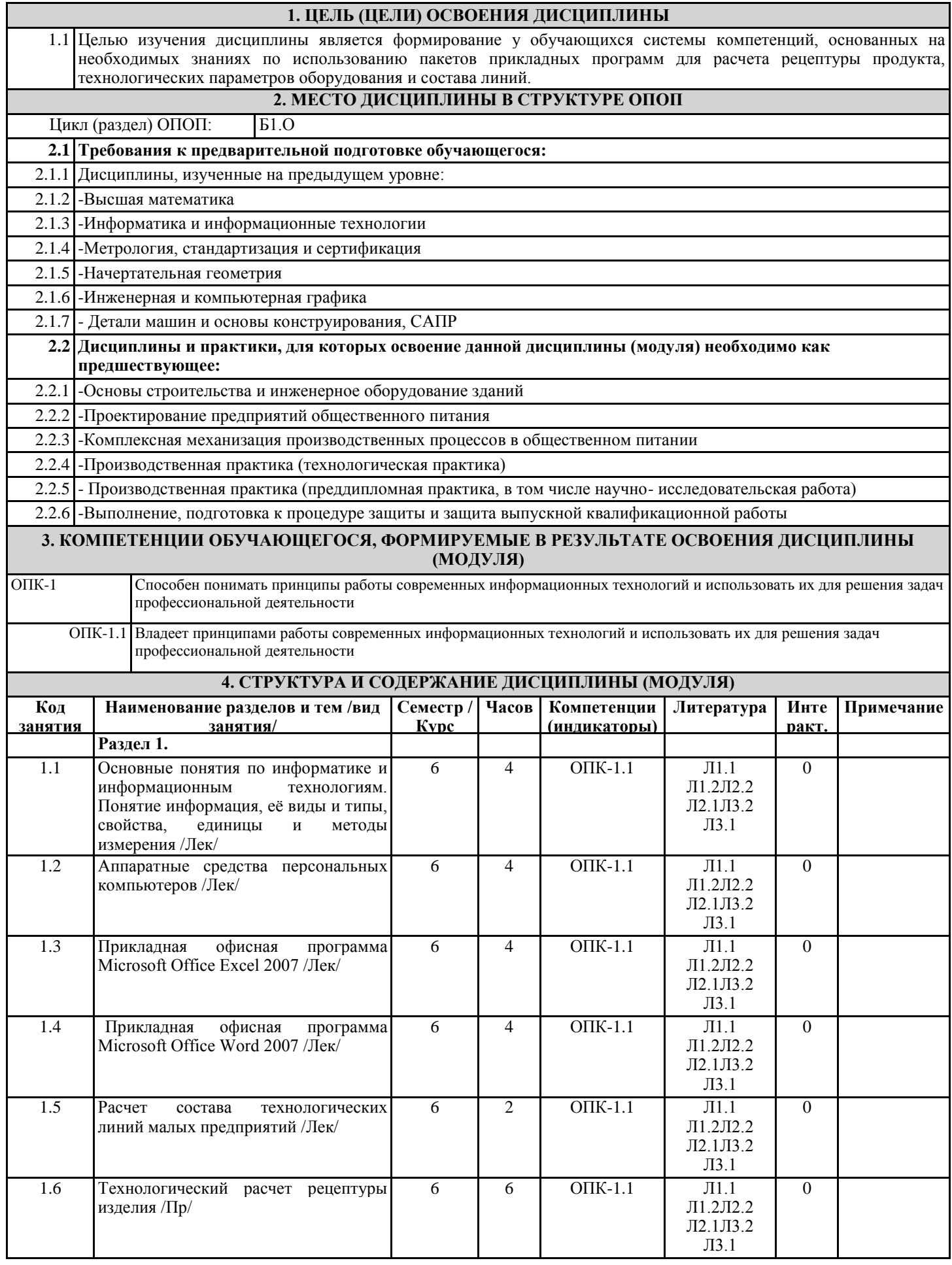

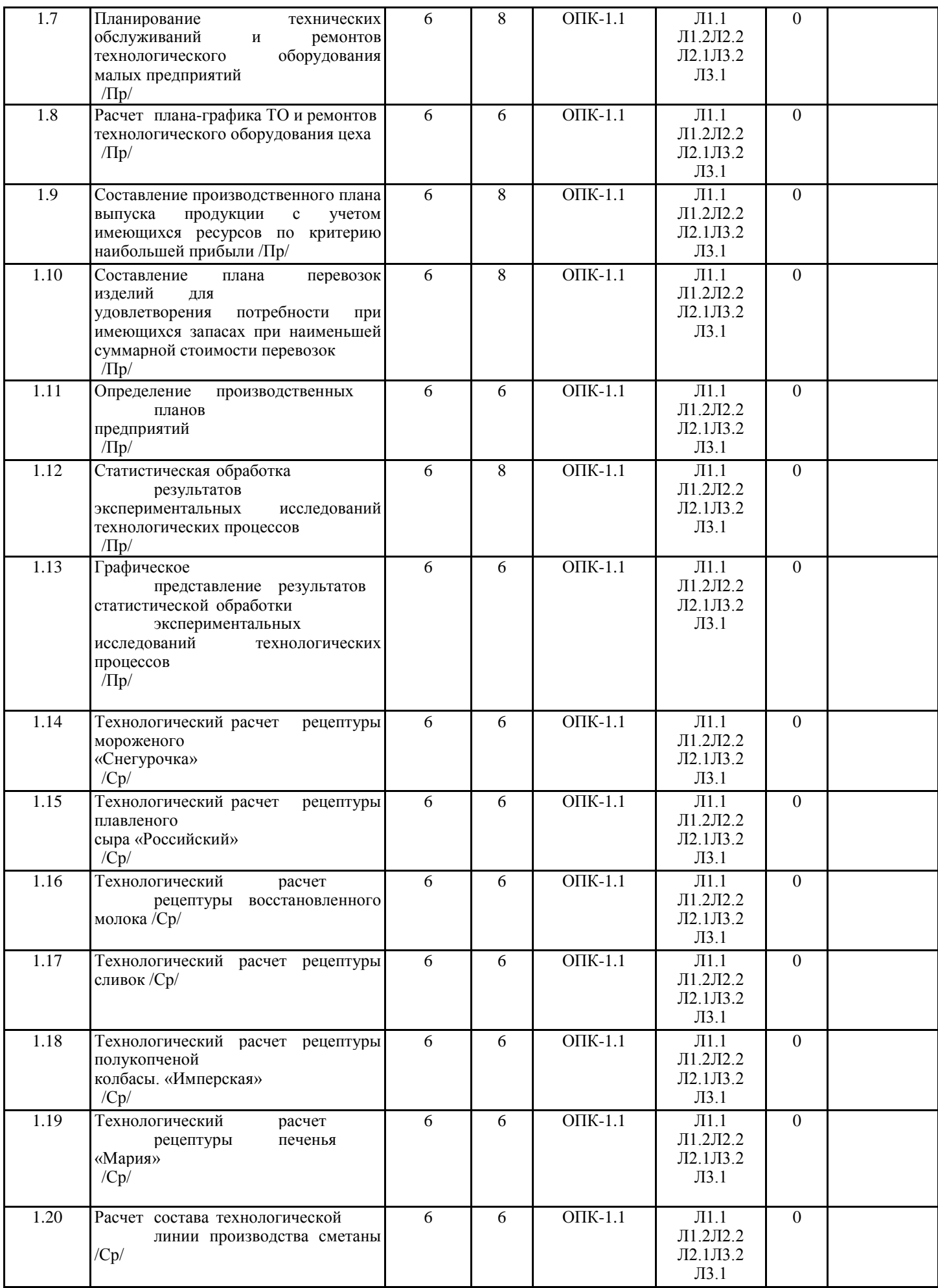

стр. 5

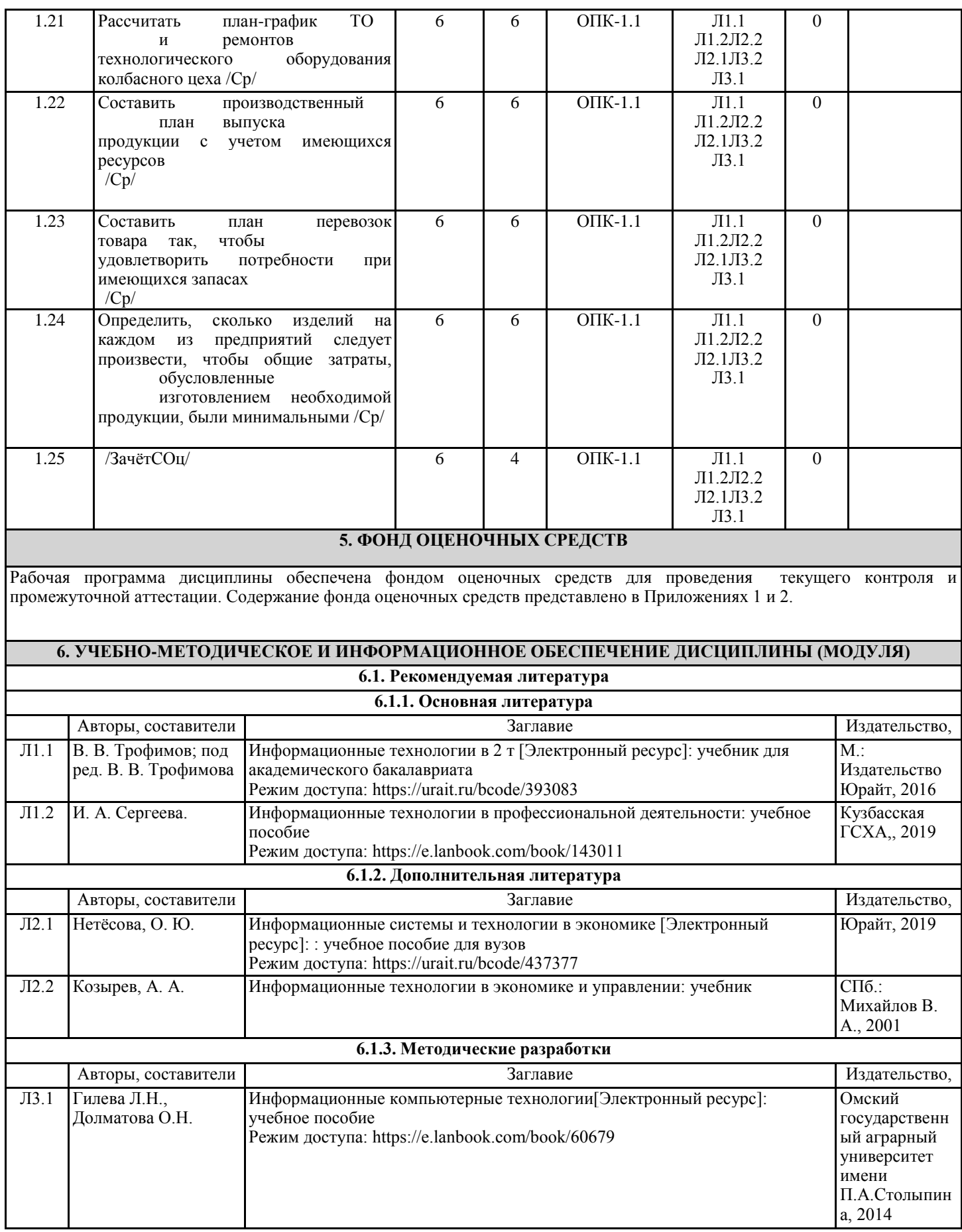

стр. 6

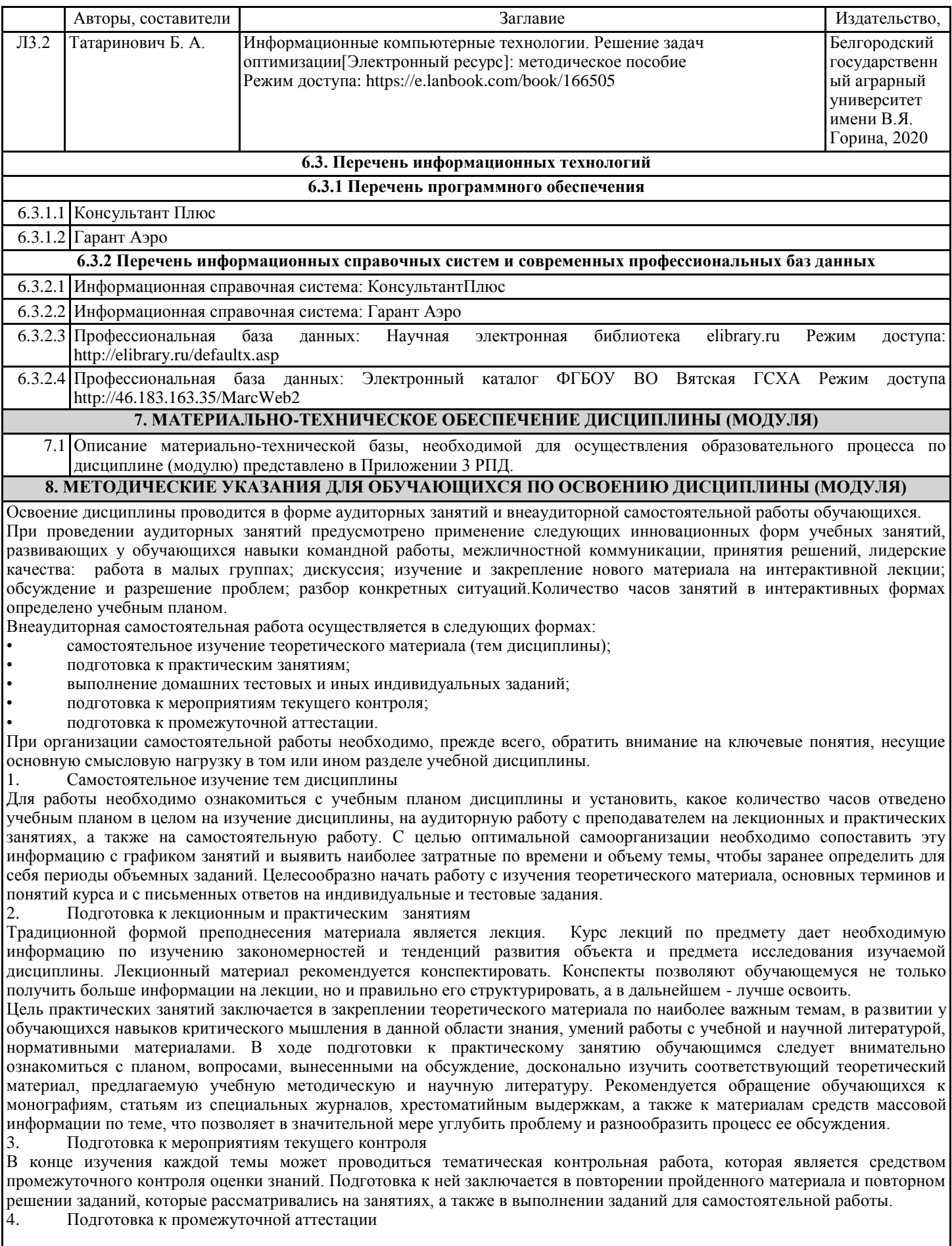

стр. 7

Подготовка к зачету с оценкой является заключительным этапом изучения дисциплины и является средством промежуточного контроля. Подготовка к зачету с оценкой предполагает изучение конспектов лекций, рекомендуемой литературы и других источников, повторение материалов практических занятий.

## ФОНД ОЦЕНОЧНЫХ СРЕДСТВ

для проведения промежуточной аттестации по дисциплине Использование персонального компьютера в расчётах технологических процессов Направление подготовки 19.03.04 Технология продукции и организация общественного питания

Направленность (профиль) образовательной программы "Технология продукции и организация общественного питания"

Квалификация бакалавр

### **1. Описание назначения и состава фонда оценочных средств**

Настоящий фонд оценочных средств (ФОС) входит в состав рабочей программы дисциплины **«**Использование персонального компьютера в расчётах технологических процессов **»** и предназначен для оценки планируемых результатов обучения, характеризующих этапы формирования компетенций (п.2) в процессе изучения данной дисциплины.

ФОС включает в себя оценочные материалы для проведения промежуточной аттестации в форме зачёта с оценкой

ФОС разработан на основании:

- Федеральный государственный образовательный стандарт высшего образования - бакалавриат по направлению подготовки 19.03.04 Технология продукции и организация общественного питания (приказ Минобрнауки России от 17.08.2020 г. № 1047)

- основной профессиональной образовательной программы высшего образования по направлению подготовки 19.03.04 Технология продукции и организация общественного питания

Положения «О формировании фонда оценочных средств для промежуточной и итоговой аттестации обучающихся по образовательным программам высшего образования».

### **2. Перечень компетенций, формируемых при изучении дисциплины Универсальные компетенции:**

 - Способен понимать принципы работы современных информационныхтехнологий и использовать их для решения задач профессиональной деятельности ОПК-1.

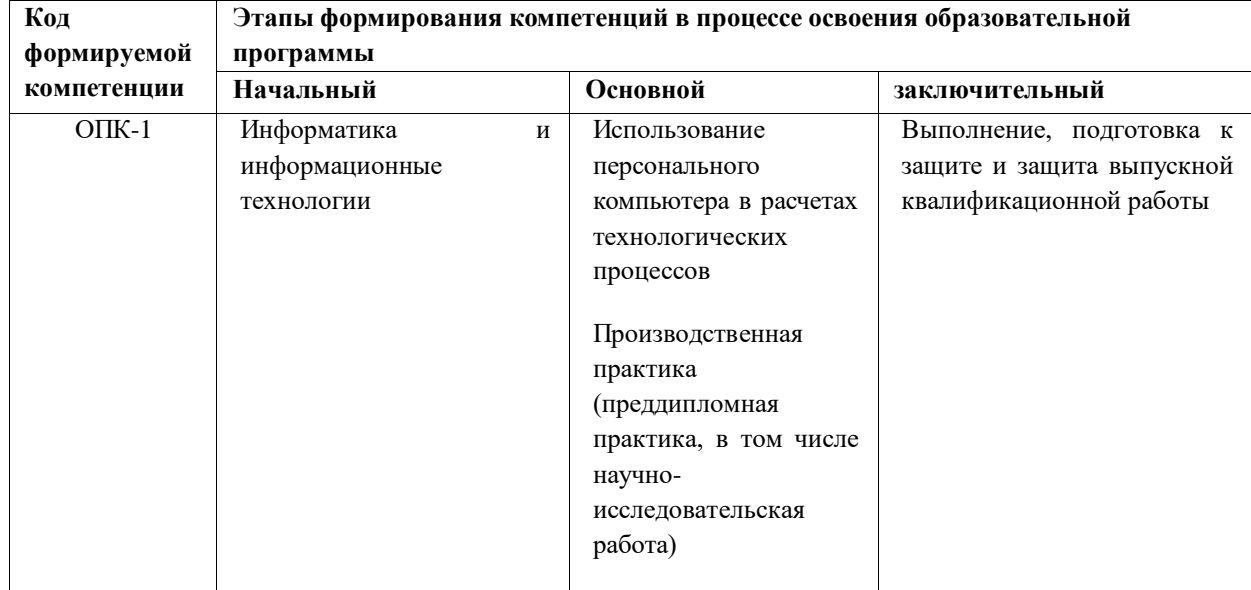

### **3. Планируемые результаты освоения образовательной программы по дисциплине, выраженные черезкомпетенции и индикаторы их достижений, описание шкал оценивания**

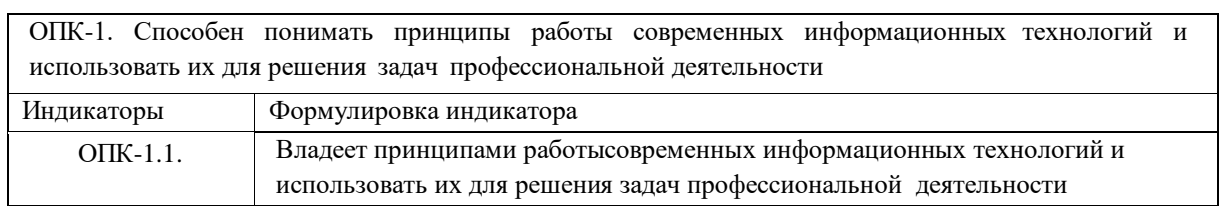

Для оценки сформированности соответствующих компетенций по дисциплине при проведении итоговой аттестации в форме зачета с оценкой применяется следующая шкала оценивания:

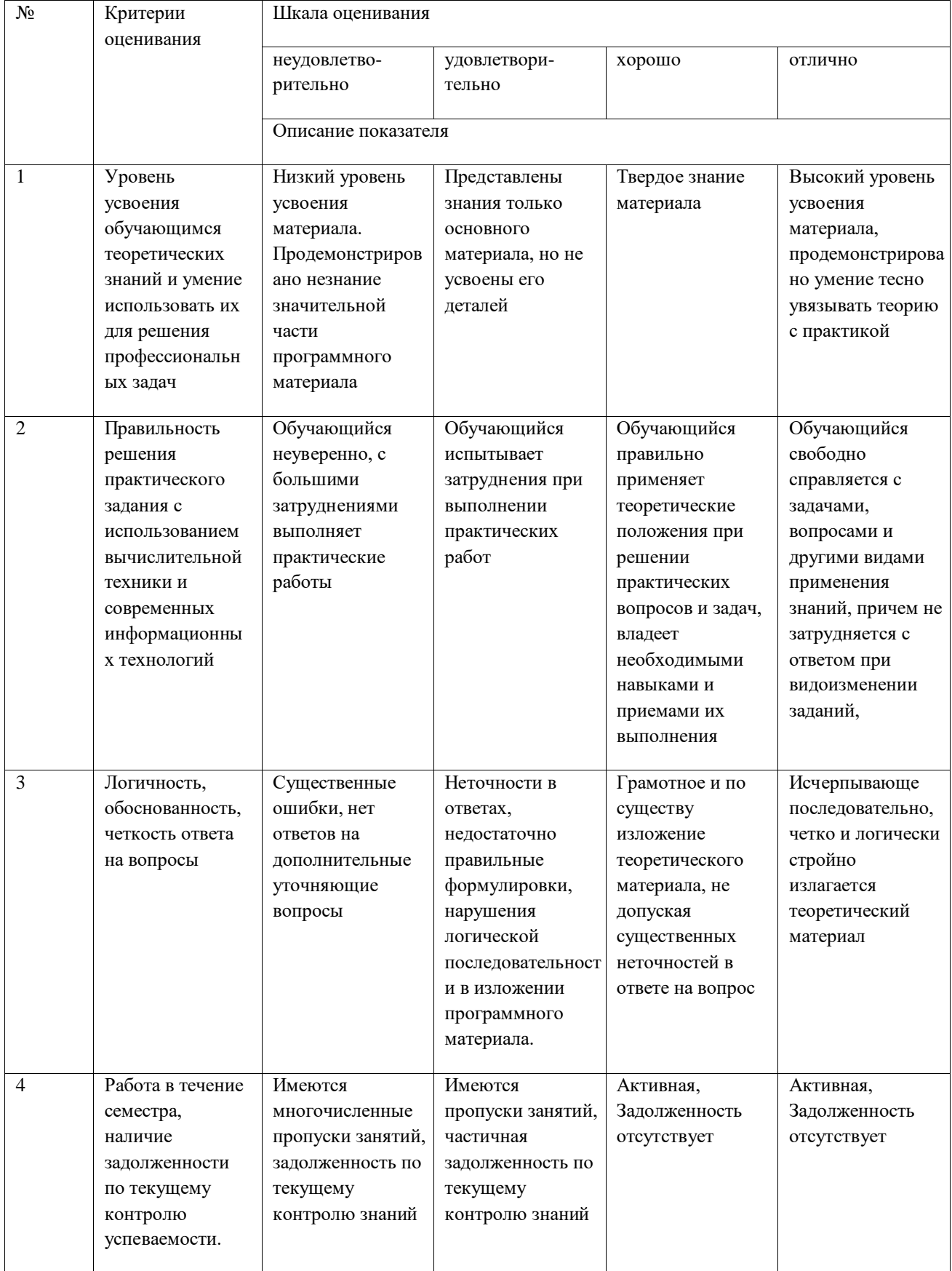

### **4. Типовые контрольные задания или иные материалы, необходимые для оценки знаний, умений, навыков и (или) опыта деятельности, характеризующих этапы формирования компетенций в процессе освоения образовательной программы**

#### **Вопросы к зачету с оценкой**

- 1. Роль и значение экономико-математических методов в организации производства пищевых продуктов
- 2. Разновидности экономико-математических методов
- 3. Математические методы, модели и информационные технологии.
- 4. Моделирование и его значение в управленческом процессе. Особенности модели экономических процессов.
- 5. Понятие модели. Разновидности и общая характеристика моделей.
- 6. Основные принципы построения экономико-математических моделей.
- 7. Модель задачи оптимального ассортимента продукции.
- 8. Анализ оптимального плана выпуска продукции и практические выводы.
- 9. Решение ассортиментных задач с помощью программы Excel.
- 10. Возможности применения математических методов для определения оптимальной смеси сырья.
- 11. Модель задачи о смесях пищевого сырья.
- 12. Расчет задач оптимизации с использованием средств ИКТ.
- 13. Модель транспортной задачи и ее модификации.
- 14. План перевозок. Способы прикрепления поставщиков к потребителям.
- 15. Расчет планов перевозок с помощью оптимизационных моделей программы Excel.
- 16. Содержание математической модели транспортной задачи и ее разновидности.
- 17. Модель задачи оптимальной загрузки производственных мощностей.
- 18. Сбор и преобразование информации для решения задачи оптимальной загрузки распределительными методами.
- 19. Особенности развития производства на основе экономико-математической оптимизации.
- 20. Разновидности моделей размещения: однопродуктовые и многопродуктовые.
- 21. Методы решения задач размещения и корректировка полученных расчетов.
- 22. Математическая модель производственных запасов.
- 23. Математическая модель запасов готовой продукции. Параметры модели и порядок их расчета.
- 24. Решение задачи управления запасами готовой продукции симплексным методом.
- 25. Задачи по замене оборудования. Формулировка задачи и содержание экономической информации.
- 26. Особенности расчета плана-графика ТО и ремонтов технологического оборудования.
- 27. Задачи статистической обработки результатов эксперимента.
- 28. Оценка адекватности эмпирической зависимости.
- 29. Оценка достоверности коэффициентов регрессионной зависимости.
- 30. Виды графического представления результатов эксперимента.

# **5. Методические материалы, определяющие процедуры оценивания знаний, умений, навыков и (или) опыта деятельности, характеризующих этапы формирования компетенций.**

Процедура оценивания знаний, умений и навыков при проведении промежуточной аттестации по дисциплине **«**Использование персонального компьютера в расчётах технологических процессов **»**проводится в форме зачёта с оценкой .

Порядок организации и проведения промежуточной аттестации обучающегося, форма проведения, процедура сдачи зачёта с оценкой , сроки и иные вопросы определены Положением о порядке организации и проведения промежуточной аттестации обучающихся. Зачёт с оценкой служит формой проверки качества усвоения обучающимся учебного материала лекционных и лабораторных занятий в соответствии с утвержденной программой.

 Промежуточная аттестация (зачёт с оценкой ) по дисциплине **«**Использование персонального компьютера в расчётах технологических процессов **»**

проводится в аудитории в виде опроса по типовым вопросам дисциплины. Вопросы составлены таким образом, чтобы в них попали вопросы, контролирующие уровень сформированности заявленной дисциплинарной компетенции. Типовые вопросы для зачёта соценкой по дисциплине приводятся выше в п.4.

В результате проведения зачёта с оценкой на основании критериев и показателей оценивания, приведенных в шкале п. 3, обучающемуся выставляется оценка согласно шкалы оценивания, которая заносится в зачетную ведомость и зачетную книжку обучающегося. Оценка «неудовлетворительно» предполагает повторную сдачу зачёта с оценкой .

### ФОНД ОЦЕНОЧНЫХ СРЕДСТВ

### для проведения текущего контроля по дисциплине Использование персонального компьютера в расчётах технологических процессов

Направление подготовки 19.03.04 Технология продукции и организация общественного питания

Направленность (профиль) образовательной программы "Технология продукции и организация общественного питания"

Квалификация бакалавр

### **1. Описание назначения и состава фонда оценочных средств**

Настоящий фонд оценочных средств (ФОС) входит в состав рабочей программы дисциплины **«**Использование персонального компьютера в расчётах технологических процессов**»** и предназначен для оценки планируемых результатов обучения, характеризующих этапы формированиякомпетенций (п.2) в процессе изучения данной дисциплины.

### **2. Перечень компетенций с указанием этапов их формирования в процессе освоения образовательной программы**

 Способен понимать принципы работы современных информационных технологий и использовать их для решения задач профессиональной деятельности ОПК-1.

### **3. Банк оценочных средств**

Для оценки знаний, умений, навыков и опыта деятельности, характеризующих этапы формирования компетенций в процессе освоения дисциплины «Использование персонального компьютера в расчётах технологических процессов» используются следующие оценочные средства:

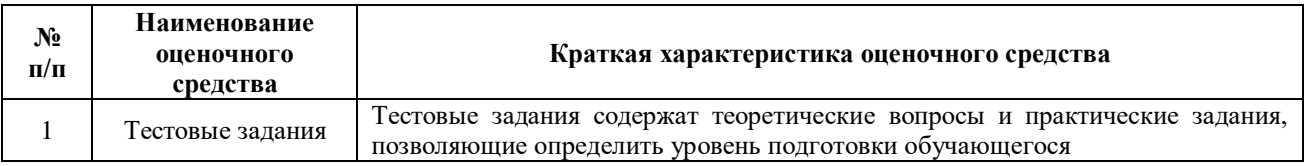

#### **Тестовые задания**

#### **для проведения текущего контроля знаний**

по дисциплине «Использование персонального компьютера в расчётах технологических процессов»

Текущий контроль проводится в форме тестирования, предназначенного для определения уровня подготовки обучающегося, определения знаний, умений и навыков, которые были приобретены в ходе обучения.

Результаты контроля оцениваются посредством интегральной (целостной) трехуровневой шкалы.

Шкала оценивания:

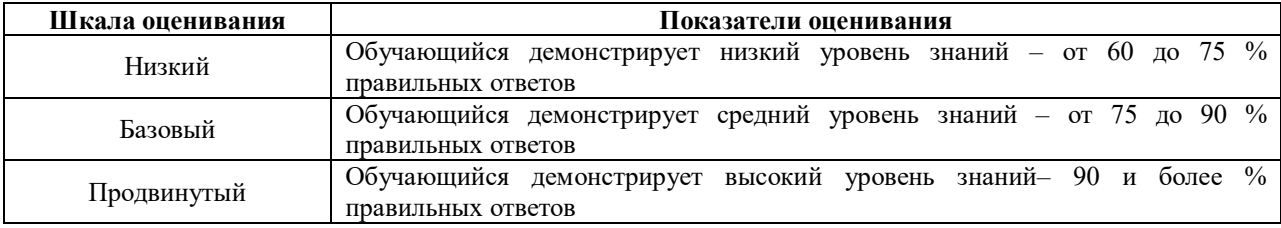

В результате проведенного тестирования определяется начальный уровень обучающегося «Низкий», «Базовый» или «Продвинутый», влияющий на уровень сложности при изучении отдельных тем и разделов дисциплины.

Тестовые заданпия

1.Комплекс программ, предназначенный для создания и обработки электронных таблиц, это

- 1) электронная таблица
- **2) табличный процессор**
- 3) текстовый процессор
- 4) системы программирования

#### 5) диапазон ячеек

2. Минимальный объект табличного процессора

### **1) ячейка**

- 2) строка
- 3) столбец
- 4) поле
- 5) диапазон ячеек
- 3. Названия строк в Excel

### **1) нумеруются от 1 до 65536**

- 2) озаглавлены латинскими буквами от A до XFD
- 3) нумеруются от 1 до 100
- 4) озаглавлены латинскими буквами от A до Z
- 5) содержат букву (от A до XFD) и цифру (от 1 до 65536)
- 4. Рабочее поле, состоящее из ячеек, это
- 1) адрес ячейки
- 2) ячейка
- 3) книга
- **4) лист**
- 5) диапазон ячеек
- 5. Названия столбцов в Excel
- 1) нумеруются от 1 до 65536
- **2) озаглавлены латинскими буквами от A до XFD**
- 3) нумеруются от 1 до 100
- 4) озаглавлены латинскими буквами от A до Z
- 5) содержат букву (от A до XFD) и цифру (от 1 до 65536)

6. Документ электронной таблицы, состоящей из листов, объединенных одним именем и являющихсяфайлом, это

- 1) адрес ячейки
- 2) ячейка
- **3) книга**
- 4) лист
- 5) диапазон ячеек

7. Ячейки расположенные последовательно, это

#### **1) смежные ячейки**

- 2) несмежные ячейки
- 3) таблица вычислений
- 4) все ячейки одного листа
- 5) все ответы верны
- 8. Адрес диапазона ячеек определяется
- 1) номером строки
- 2) буквой столбца
- 3) номером строки и буквой столбца
- **4) адресом верхней левой и нижней правой ячеек, разделенных двоеточием**
- 5) адресом верхней правой и нижней левой ячеек, разделенных двоеточием
- 9. Адрес ячейки определяется

1) номером строки

2) буквой столбца

**3) номером строки и буквой столбца**

4) адресом верхней левой и нижней правой ячеек, разделенных двоеточием

5) адресом верхней правой и нижней левой ячеек, разделенных двоеточием

10. Расширение документа, созданного в Excel 2007

1) docx

**2) xlsx**

3) html

4) accdb

5) ipeg

11.В месяцев, дней недели, чисел, кратных 2 или 3, либо других данных сериями, это

### **1) автозаполнение**

- 2) автозавершение
- 3) автосумммирование
- 4) заполнение таблицы
- 5) автоподбор

12. Добавление строк (столбцов) на таблицу

### **1) главная - ячейки - вставить**

- 2) главная вставить ячейки
- 3) главная вставить строка (столбец)
- 4) вставка строка (столбец)
- 5) вставка ячейки вставить

13. Какую клавишу следует нажать для редактирования содержимого ячейки?

1) F1

**2) F2**

3) F3 4) F4

5) F5

14. Совокупность значений, ссылок на ячейки, именнованных объектов, функций и операторов, позволяющая получить новое значение, это

- 1) функция
- **2) формула**
- 3) рабочая книга
- 4) операторы
- 5) рабочий лист

15. Заранее определенные формулы, которые выполняются вычисления по заданным величинам и вуказанном порядке, это

### **1) функции**

- 2) математические формулы
- 3) алгоритмы вычисления
- 4) программы вычисления
- 5) аргументы

16. Любая формула (функция) начинается со знака

### $1) = (pabH0)$

- $2)$  (минус)
- $3)$  (слэш)
- 4) ни с какого знака не начинается

 $5)$  \$

17. Что означает данное сообщение об ошибках - ####

### 1) ширина ячейки не позволяет отобразить число в данном формате

- 2) нельзя распознать имя, используемое в формуле
- 3) в формуле делается попытка деления на нуль
- 4) нарушены правила задания операторов, принятые в математике
- 5) использован недопустимый тип аргумента

18. Что означает данное сообщение об ошибках - #ИМЯ?

- 1) ширина ячейки не позволяет отобразить число в данном формате
- 2) нельзя распознать имя, используемое в формуле
- 3) в формуле делается попытка деления на нуль
- 4) нарушены правила задания операторов, принятые в математике
- 5) использован недопустимый тип аргумента
- 19. Что означает данное сообщение об ошибках #ДЕЛ/0!
- 1) ширина ячейки не позволяет отобразить число в данном формате
- 2) нельзя распознать имя, используемое в формуле
- 3) в формуле делается попытка деления на нуль
- 4) нарушены правила задания операторов, принятые в математике
- 5) использован недопустимый тип аргумента
- 20. Что означает данное сообщение об ошибках #ЧИСЛО!
- 1) ширина ячейки не позволяет отобразить число в данном формате
- 2) нельзя распознать имя, используемое в формуле
- 3) в формуле делается попытка деления на нуль
- 4) нарушены правила задания операторов, принятые в математике
- 5) использован недопустимый тип аргумента
- 21. Что означает данное сообщение об ошибках #ЗНАЧ!
- 1) ширина ячейки не позволяет отобразить число в данном формате
- 2) нельзя распознать имя, используемое в формуле
- 3) в формуле делается попытка деления на нуль
- 4) нарушены правила задания операторов, принятые в математике
- 5) использован недопустимый тип аргумента

22. графическое изображение, в котором числовые данные представляются в виде геометрических фигур, это

- 1) таблица
- 2) диаграмма
- 3) картинка
- 4) формула
- 5) функция

23. при обновлении данных в таблице, диаграмма...

1) не изменится - будет выведена в первоначальном виде

### 2) автоматически изменится

3) изменится, если пользователь нажмет кнопку "Обновить диаграмму"

- 4) по желанию пользователя, может обновиться или не обновляться
- 5) об этом мне ничего не известно

24. В Microsoft Excel текущая (активная) ячейка - это

- 1) любая ячейка
- 2) ячейка, в которой содержится текст
- 3) ячейка, в которой содержится формула
- 4) ячейка, в которой находится курсор
- 5) ячейка, в которой содержатся данные

25. Исходная задача линейного программирования имеет оптимальный план со значением целевой функции Fmax=10. Какое из чисел является значением целевой функции F\*min двойственной задачи?

 $1. -0$ 

 $2 - 5$  $3. + 10$  $4. -20$ 

 $5. -\infty$ 

26. Если целевая функция исходной задачи линейного программирования задается на максимум, тоцелевая функция двойственной задачи задается:

#### 1. на максимум;

- 2. на минимум;
- 3. определить невозможно.
- 27. Если в исходной задаче линейного программирования требуется определить план выпуска продукции, при котором обеспечивается максимальная ее стоимость при заданных ограничениях на ресурсы, то в двойственной:
- 1. требуется определить возможную цену реализации сырья
- 2. требуется найти объемы производства каждого вида продукции
- 3. требуется определить возможные объемы реализации сырья
- 28. Суммарная оценка сырья, используемая на производство продукции каждого вида, в двойственной задаче линейного программирования должна:
	- 1. быть не выше цены единицы продукции каждого вида
	- 2. не превышать объемов запасов по каждому виду сырья
	- 3. не превышать объемов реализации по каждому виду продукции
	- 4. быть не ниже объемов реализации по каждому виду продукции
	- 5. быть не ниже цены единицы продукции каждого вида

29. Общая стоимость сырья в двойственной задаче линейного программирования должна стремиться к:

#### 1. минимуму

- 2. максимуму
- 3. среднему значению

30. Линейное программирование относится к методам:

- 1. классической математики
- 2. математической статистики

### **3. оптимального программирования**

- 4. принятия решений в условиях неопределенности и риска
- 5. динамического программирования
- 6. параметрического программирования
- 31. Решение, минимизирующее или максимизирующее целевую функцию в задачах линейного программирования, называется:
	- 1. целевым

#### **2. оптимальным**

3. ограничивающим

#### 32. Подобие изучаемого объекта с помощью подсобного материала создают при моделировании:

- 1. виртуальном
- 2. абстрактном
- **3. физическом**

#### 33. К абстрактным моделям относят:

- 1. словесное описание
- 2. графические методы

#### **3. математические модели**

физические модели

- 34. Модели подразделяются на …
	- 1. модели конвейеров, поточных линий, производственных процессов;
	- **2. физические, геометрические, математические;**
	- 3. автоматов, структурных подразделений.
- 35. Экономико-математическая модель …
	- 1.отображает свойства и особенности предмета, воспроизводит внешний вид;
	- 2. воспроизводит размеры объекта, отображает формы предметов, воспроизводит связи составных элементов;

**3. отображает количественные зависимости между параметрами, характеризующими состояние идинамику того или иного экономического процесса.**

36. Первый этап построения экономико-математических моделей…

- 1. выявление ограничений, связанных с потреблением ресурсов;
- 2. **выбор объекта и установление границ его изучения**;
- 3. определение оптимального плана.
- 37. В транспортной задаче работа измеряется…
	- 1. в денежных величинах;
	- **2. в тонно-километрах;**
	- 3. в единицах измерения расстояния.

38. Задача оптимизации ассортимента продукции решается с помощью…

- 1. метода северо- западного угла;
- 2. метода наименьшего элемента по строке;
- **3.симплексного метода.**

39. Целевой функцией для ассортиментной задачи является :…

- 1. функция распределения % брака;
- 2. функция прибыли;
- 3. функция загрузки оборудования.
- 40. Решение симплексным методом продолжается до тех пор. пока ...

### 1. в целевой строке есть достигнуто оптимальное решение;

- 2. в столбце свободных членов есть отрицательные элементы;
- 3. в столбце свободных членов есть нулевые элементы.
- 41. Прогнозирование это функция менеджмента, которая предшествует...

### 1. планированию;

- 2. контролю;
- 3. мотивации.

42. Наибольшее практическое распространение получили...

- 1. методы наименьших квадратов;
- 2. методы непосредственной экстраполяции;

#### 3. метолы молелирования.

- 43. Корреляционные методы относятся...
	- 1. к экспертным методам;
	- 2. к методам оптимизации;
	- 3. к статистическим методам.

### 5. Методические материалы, определяющие процедуру оценивания

Процедура оценивания знаний, умений и навыков путем собеседования проводится в течение семестра.

В результате проведенного собеседования при помощи шкалы оценивания определяется начальный уровень обучающегося «Низкий», «Базовый» или «Продвинутый», влияющий на уровень сложности при изучении отдельных тем (разделов) дисциплины.

Для подготовки к тестированию рекомендуется использовать лекционный и практический материал по дисциплине, литературные источники указанные в разделе «Содержание» РПД.

# ОПИСАНИЕ МАТЕРИАЛЬНО-ТЕХНИЧЕСКОЙ БАЗЫ ПО дисциплине

### Использование персонального компьютера в расчётах технологических процессов

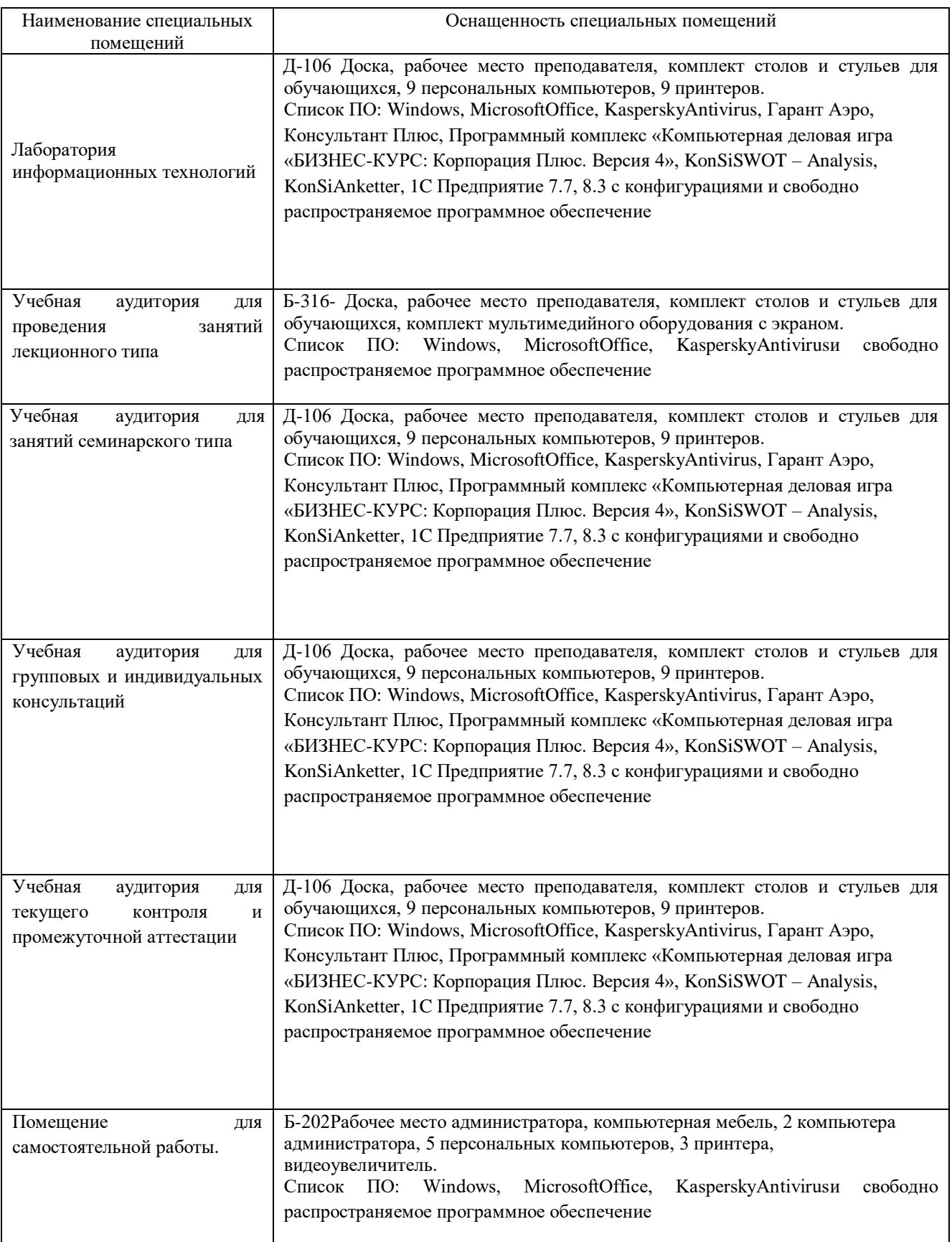

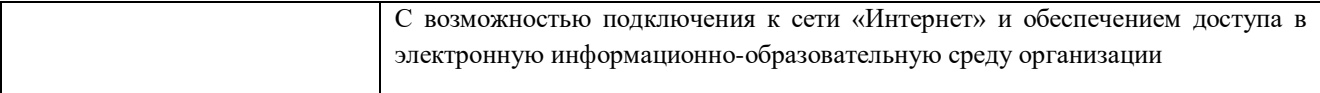

### Приложение 4

### Перечень

# периодических изданий, рекомендуемых по дисциплине

### Использование персонального компьютера в расчётах технологических процессов

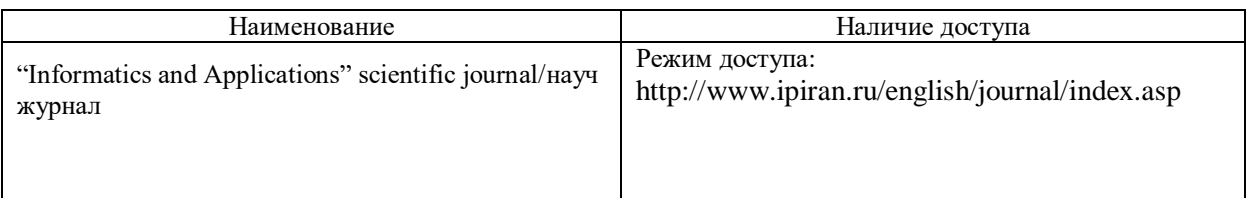